<span id="page-0-0"></span>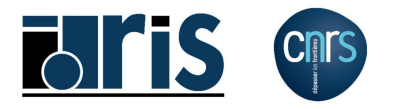

# **Introduction to PETSc**

[Remi.Lacroix@idris.fr, Dimitri.Lecas@idris.fr, Serge.Van.Criekingen@idris.fr](mailto:dimitri.lecas@idris.fr,remi.lacroix@idris.fr,serge.van.criekingen@idris.fr)

*CNRS* — *IDRIS*

December 2023

**R. Lacroix, D. Lecas, S. Van Criekingen (IDRIS) [Introduction to PETSc](#page-94-0) December 2023 1 / 95**

## **Outline I**

**[Introduction](#page-2-0)**

**[Vectors](#page-15-0)**

**[Matrices](#page-31-0)**

**[Solvers](#page-52-0)**

**[Extras](#page-68-0)**

**[DMDA](#page-81-0)**

**R. Lacroix, D. Lecas, S. Van Criekingen (IDRIS) [Introduction to PETSc](#page-0-0) December 2023 2 / 95**

# <span id="page-2-0"></span>**Outline**

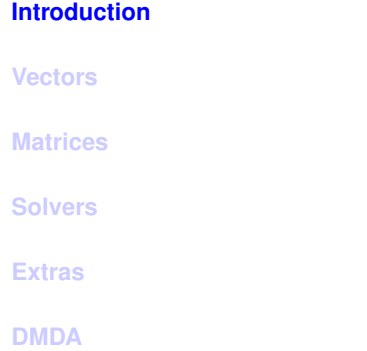

## **What is PETSc ?**

- **Portable, Extensible Toolkit for Scientific Computation**
- $\bullet$  Open-source set of  $\circ$  tools for the parallel solution of PDEs, with an emphasis on scalability and specialized in large sparse iterative parallel solvers.
- Developed at Argonne National Laboratory since 1991
- Currently 38 active developers ([https://petsc.org/release/community/petsc\\_team/](https://petsc.org/release/community/petsc_team/))
- **Provides a** C/Fortran API and a "petsc4py" API for Python.
- Supports MPI parallelism (no multithreading)
- GPU version under development:

[https://petsc.org/release/overview/gpu\\_roadmap/](https://petsc.org/release/overview/gpu_roadmap/). See also R.T.Mills et al., "*Toward Performance-Portable PETSc for GPU-based Exascale Systems*", Parallel Computing, Vol 108, Dec. 2021 (<https://arxiv.org/abs/2011.00715/>).

#### **Features**

- Parallel vector and matrices
- Data and grid management tools
- Krylov iterative solvers
- **•** Parallel preconditioners
- Interfaces with external packages
- **Newton-based nonlinear solvers**
- Time-stepping ODE solvers
- Support for profiling, debugging and graphical output

## **Features (continued)**

- Debugging and optimized versions available through the compilation option --with-debugging=0/1
- Supports real/complex floating-point arithmetic, single/double precision, with the type PetscScalar depending on compilation options:

```
--with-scalar-type=real/complex
--with-precision=single/double (also float128 / fp16)
```
- **The type PetscReal is the real part of PetscScalar.**
- $\bullet$  The type  $PetscInt$  can be used to represent size of arrays and indexing into arrays. Its size is 32-bit by default, and 64-bit with the compilation option --with-64-bit-indices.

#### **Ecosystem**

• Interfaces with (among others)

- direct solvers: PaStiX, MUMPS, SuperLU
- preconditioner libraries: Hypre, Trilinos/ML (multi-level)
- graph partitioner: ParMeTiS, PTScotch
- Alternative: Trilinos (C++ ; bigger, less integrated package)
- Employed in many scientific applications and in other packages. For instance:
	- Eigenproblems: SLEPc
	- Finite Element packages: FreeFEM, Feel++, FEniCSx, Firedrake, ...

## **Support**

Website: <https://petsc.org/>

- Manual page for all routines
- Examples
- Introduction and tutorials by developers
- Mailing lists (with archives):
	- for announcements: petsc-announce@mcs.anl.gov
	- for users: petsc-users@mcs.anl.gov
	- for developers: petsc-dev@mcs.anl.gov
	- **+** e-mail for installation issues: petsc-maint@mcs.anl.gov

# **Hello World (C)**

```
#include <petsc.h>
int main( int argc, char* argv[] ){
  PetscFunctionBeginUser;
  PetscCall(PetscInitialize(&argc, &argv, NULL, NULL));
  PetscCall(PetscPrintf(PETSC_COMM_WORLD, "Hello World\n" ));
  PetscCall(PetscFinalize());
  return 0;
}
```
## **Hello World (C )**

- **Do not forget the #include** <petsc.h>.
- **PetscFunctionBeginUser is the first executable line of user provided routines.** Last line: PetscFunctionReturn (PETSC\_SUCCESS) except for main where **return** 0 must be kept.
- **PetscCall calls a PETSc function and then checks the resulting error code.** (Previously: CHKERRQ(ierr) - still usable but deprecated.)
- PetscInitialize executes MPI\_Init if not done before. In this case PetscFinalize also executes MPI\_Finalize.
- PETSC\_COMM\_WORLD can be a subset of MPI\_COMM\_WORLD.
- $\bullet$  In general: MPI calls are "hidden" by  $PETSC$ . Exceptions: MPI Comm size and MPI\_Comm\_rank (error checking with PetscCallMPI).
- $\bullet$  PetscPrintf prints to standard output, only from the first process in the communicator. To have output from several processes, use PetscSynchronizedPrintf and PetscSynchronizedFlush.

## **Hello World (C )**

```
#include <petsc.h>
int main( int argc, char* argv[] ){
PetscMPIInt rank, size;
PetscFunctionBeginUser;
PetscCall(PetscInitialize(&argc, &argv, NULL, NULL));
PetscCallMPI(MPI_Comm_rank(PETSC_COMM_WORLD, &rank));
PetscCallMPI(MPI_Comm_size(PETSC_COMM_WORLD, &size));
 PetscCall(PetscSynchronizedPrintf(PETSC_COMM_WORLD,
               "Rank %d out of %d says hello \n", rank, size ));
PetscCall(PetscSynchronizedFlush(PETSC_COMM_WORLD,PETSC_STDOUT));
 PetscCall(PetscFinalize());
 return 0;
}
```
Yields with mpirun -np 3 :

Rank 0 out of 3 says hello Rank 1 out of 3 says hello Rank 2 out of 3 says hello

## **Hello World (Fortran )**

```
program test
#include <petsc/finclude/petsc.h>
  use petsc
  implicit none
  PetscErrorCode :: ierr
  PetscCallA(PetscInitialize(ierr))
  PetscCallA(PetscPrintf(PETSC_COMM_WORLD, "Hello World\n", ierr))
  PetscCallA(PetscFinalize(ierr))
end program test
```
## **Hello World (Fortran )**

- **Error code must be present as last argument of each Fortran call.**
- **PetscCallA must be used in the Fortran main program, PetscCall in any** routine (and similarly for PetscCallMPIA and PetscCallMPI).
- $\bullet$  Difference  $C/$ Fortran relatively minor. Only significant ones will be detailed in this class.

## **Makefile**

```
ALL: myCode
PETSC_DIR=/.../petsc-3.20.1/
PETSC_ARCH=arch-linux2-c-debug
SOURCES = myCode.c
OBJ = \S(SOURCES: .c= .0)EXE = myCode.exeCLEANFILES = ${OBJ} ${EXE}
include ${PETSC_DIR}/lib/petsc/conf/variables
include ${PETSC_DIR}/lib/petsc/conf/rules
myCode: ${OBJ}
       ${CLINKER} -o ${EXE} ${OBJ} ${PETSC_LIB}
```
#### **PETSc components**

PETSc objects to be handled through functions : Vec, Mat, KSP, PC,...

For instance:

- **•** Create
- SetType
- **•** Destroy

 $\bullet$  ...

# <span id="page-15-0"></span>**Outline**

**[Introduction](#page-2-0)**

#### **[Vectors](#page-15-0)**

**[Matrices](#page-31-0)**

**[Solvers](#page-52-0)**

**[Extras](#page-68-0)**

**[DMDA](#page-81-0)**

### **PETScVectors: Types & Create**

A vector in PETSc is an object of type Vec.

Two basic types: sequential and parallel (MPI-based)

VecCreateSeq(MPI\_Comm comm, PetscInt m, Vec\* x);

#### where

- comm = PETSC\_COMM\_SELF
- $\bullet$  m = (local) size

VecCreateMPI(MPI\_Comm comm, PetscInt m, PetscInt M, Vec\* x);

#### where

- comm = the MPI communicator (often PETSC\_COMM\_WORLD)
- $\bullet$  m = local size, or PETSC\_DECIDE if M given
- $\bullet$  M = global size, or PETSC\_DETERMINE if m given for all ranks

## **PETScVectors: Destroy/Duplicate/Copy**

VecDuplicate(Vec x, Vec\* y)

*y* created with same type as *x*; storage allocated for *y* but values *not copied*.

VecCopy(Vec x, Vec y)

 $y \leftarrow x$  (*y* pre-existing)

VecDestroy(Vec\* v)

## **PETScVectors: GetSize/GetLocalSize/GetOwnershipRange**

VecGetSize(Vec x, PetscInt\* size)

VecGetLocalSize(Vec x, PetscInt\* size)

VecGetOwnershipRange(Vec x, PetscInt\* istart, PetscInt\* iend)

Get the range of indices owned by each process.

Warning: 0-based indices even in Fortran; iend is an exclusive boundary.

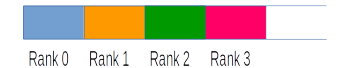

Usually the distribution follows the order of ranks in the MPI communicator.

#### **PETScVectors: Set Value(s)**

VecSet(Vec x, PetscScalar value)

VecSetValue(Vec x, PetscInt row, PetscScalar value, INSERT\_VALUES or ADD\_VALUES);

VecSetValues(Vec x, PetscInt n, **const** PetscInt indices[], **const** PetscScalar values[], INSERT\_VALUES or ADD\_VALUES);

## **PETScVectors: Set Value(s) (continued)**

Notes:

*Global* indices have to be used in VecSetValue and VecSetValues. To use *local* indices:

VecSetValueLocal and VecSetValuesLocal but requires local-to-global map to be set (VecSetLocalToGlobalMapping).

- Always 0-based indices in C and Fortran .
- VecSetValues faster than VecSetValue. VecSetValues fastest if n large.

#### **PETScVectors: Assemble**

After using VecSetValue or VecSetValues, one must assemble the vector:

```
VecAssemblyBegin(Vec x);
VecAssemblyEnd(Vec x);
```
Note: allows overlap of communication and computation.

Caution: INSERT\_VALUES and ADD\_VALUES can *not be mixed* (call assembly routines inbetween).

### **PETScVectors: Get Value(s)**

One can pull only local values from a vector.

• Specific values  $\rightarrow$  VecGetValues (use global numbering)

```
VecGetValues(Vec x, PetscInt n, const PetscInt indices[],
             PetscScalar y[])
```
Note: values are copied in y; y must be pre-allocated.

• All local elements  $\rightarrow$  VecGetArray / VecRestoreArray

```
VecGetArray(Vec v, PetscScalar** array);
/* \dots */VecRestoreArray(Vec v, PetscScalar** array);
```
Notes:

- values are NOT copied; provides direct acces to  $Vec$  values
- **more time-efficient than VecGet Values**
- $\bullet$  can be used to set Vec values (more time-efficient than VecSetValue (s) see exercise 2)

#### **PETScVectors: Get Value(s)**

In Fortran :

```
Vec :: v
PetscScalar, dimension(:), pointer :: vv
call VecGetArrayF90(v, vv, ierr)
! ... First element in vv(1)
call VecRestoreArrayF90(v, vv, ierr)
```
VecView(Vec x, PETSC\_VIEWER\_STDOUT\_WORLD);

PETSC\_VIEWER\_STDOUT\_WORLD ≡ synchronized standard output.

Other visualization contexts: see on-line documentation.

#### **PETScVectors: Operations**

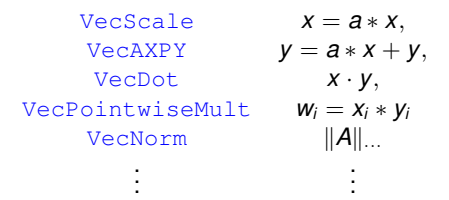

Index of all Vec routines:

<https://petsc.org/release/docs/manualpages/Vec/>

**R. Lacroix, D. Lecas, S. Van Criekingen (IDRIS) [Introduction to PETSc](#page-0-0) December 2023 26 / 95**

VecCreateSeq(MPI\_Comm comm, PetscInt m, Vec\* x); VecCreateMPI(MPI\_Comm comm, PetscInt m, PetscInt M, Vec\* x);

Other way:

```
VecCreate(MPI_Comm comm, Vec* x);
VecSetType(Vec x, VECSEQ/VECMPI);
VecSetSizes(Vec x, PetscInt m, PetscInt M);
```
Yet another way (enter choice at runtime):

```
VecCreate(MPI Comm comm, Vec* x);
VecSetSizes(Vec x, PetscInt m, PetscInt M);
VecSetFromOptions(Vec x);
```
and use -vec\_type seq or -vec\_type mpi at runtime.

**R. Lacroix, D. Lecas, S. Van Criekingen (IDRIS) [Introduction to PETSc](#page-0-0) December 2023 27 / 95**

## **PETScVectors: Exercise 1**

- Create a parallel vector with
	- each local size equals to one plus the corresponding MPI rank,
	- all the vector values set to half the MPI size,

and print the resulting vector on a various number of cores.

Result on 3 cores:

```
Vector Object: 3 MPI processes
  type: mpi
Process [0]
1.5
Process [1]
1.5
1.5
Process [2]
1.5
1.5
1.5
```
Duplicate the resulting vector to create a second vector, and copy the same values into it. Compute the dot product of the two vectors and check that the result equals the square of the 2-norm.

#### **PETScVectors: Exercise 2**

- **1.** Create a parallel vector of global size 600,000,000 and let PETSc decide the parallel distribution.
- **2.** Get the range of indices owned by each MPI process and use three different ways to set each vector value equal to its global index. (Build the vec2a.c, vec2b.c and vec2c.c files.)
- **3.** Compare the performance of those three variants (using the Linux  $\tan$   $\tan$ command or the PetscTime function from PETSc ).

Note: for this exercise, use the batch scheduler (Slurm submission script provided).

#### **PETScVectors: Exercise 2 - Slurm Submission Script**

```
#!/bin/bash
#SBATCH --job-name=petscVec
#SBATCH --ntasks=4
#SBATCH --hint=nomultithread
#SBATCH --+ime=00:10:00
#SBATCH --output=petscVec%j.out
#SBATCH --error=petscVec%j.out
cd ${SLURM_SUBMIT_DIR}
module purge
source ../../petsc.sh
echo "-------------- Run of Vec2a ----------------"
time srun ./vec2a.exe
echo "-------------- Run of Vec2b ----------------"
time srun ./vec2b.exe
echo "-------------- Run of Vec2c ----------------"
time srun ./vec2c.exe
```
## **Slurm Basic Commands**

#### Submit a job:

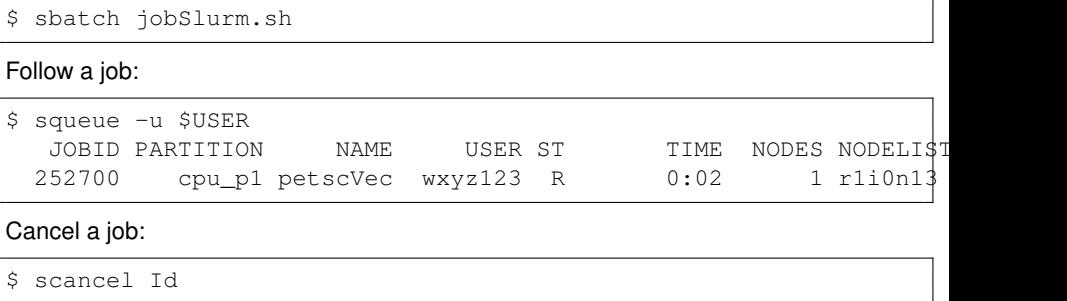

# <span id="page-31-0"></span>**Outline**

**[Introduction](#page-2-0)**

**[Vectors](#page-15-0)**

**[Matrices](#page-31-0)**

**[Solvers](#page-52-0)**

**[Extras](#page-68-0)**

**[DMDA](#page-81-0)**

### **PETSc Matrices: Types & Create**

A matrix in PETSc is an object of type Mat.

Various types: Sequential or Distributed, Sparse or Dense, ...

MatCreate(MPI\_Comm comm, Mat\* A)

where comm = PETSC\_COMM\_SELF for sequential matrices or any MPI communicator for distributed matrices (often PETSC\_COMM\_WORLD)

MatSetType(Mat A, MatType type)

where types =  $MATAIJ$ ,  $MATDENSE$ ,  $MATBAIJ$ ,  $MATSBAIJ$ , ...

```
Note: MATAIJ = MATSEOAIJ if comm = PETSC COMM SELF
             = MATMPTATJ otherwise
```
Similarly with MATSEQDENSE and MATMPIDENSE

Also: MatSetFromOptions (Mat A) and at runtime

```
-mat_type seqaij/mpiaij/...
```
**R. Lacroix, D. Lecas, S. Van Criekingen (IDRIS) [Introduction to PETSc](#page-0-0) December 2023 33 / 95**

## **PETSc Matrices: Types & Create (continued)**

MatSetSizes(Mat A, PetscInt m, PetscInt n, PetscInt M, PetscInt N)

- m: local number of rows (or PETSC\_DECIDE)
- n: local number of columns (or PETSC\_DECIDE)
- $\bullet$  M: global number of rows (or PETSC\_DETERMINE)
- $\bullet$  N: global number of columns (or PETSC\_DETERMINE)

Before actually using the matrix, it should be set up:

MatSetUp(Mat A)

MatDuplicate(Mat A, MatDuplicateOption op, Mat\* B)

*B* created with same type as *A*. Non-zero pattern duplicated and numerical values

- $\bullet$  initialized to 0 if  $op = MAT$  DO\_NOT\_COPY\_VALUES
- copied if  $op = MAT_COPY_VALUES$

MatCopy(Mat A, Mat B, MatStructure str)

 $B \leftarrow A$  (*B* pre-existing) str = DIFFERENT\_NONZERO\_PATTERN OF SAME\_NONZERO\_PATTERN (optimization)

MatDestroy (Mat\* A)

## **PETSc Matrices: GetSize/GetLocalSize/GetOwnershipRange**

MatGetSize(Mat A, PetscInt\* M, PetscInt\* N)

#### where

- M: global number of rows
- N: global number of columns

MatGetLocalSize(Mat A, PetscInt\* m, PetscInt\* n)

#### where

- m: local number of rows
- **a** n: local number of columns

MatGetOwnershipRange(Mat A, PetscInt\* istart, PetscInt\* iend)

Get the range of indices (matrix lines) owned by each process. Warning: 0-based indices even in Fortran.
### **PETSc Matrices: Local sizes in parallel matrices**

- The number of local rows is the same as the local size used in creating the y vector for the matrix-vector product  $y = Ax$ .
- The number of local columns is the same as the local size used in creating the x vector for the matrix-vector product  $y = Ax$ .

```
switch (rank) {
 case 0:
   MatSetSizes(A,PETSC_DECIDE,2,8,PETSC_DETERMINE);break;
 case 1:
   MatSetSizes(A,PETSC_DECIDE,4,8,PETSC_DETERMINE);break;
 case 2:
   MatSetSizes(A,PETSC_DECIDE,2,8,PETSC_DETERMINE);break;
}
```
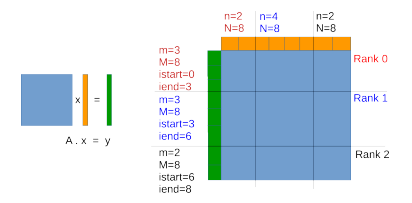

Note: For most PETSc matrices, the row ownership range also defines where the matrix entries are stored (exceptions: MATELEMENTAL and MATSCALAPACK).

**R. Lacroix, D. Lecas, S. Van Criekingen (IDRIS) [Introduction to PETSc](#page-0-0) December 2023 37 / 95**

MatSetValue(Mat A, PetscInt row, PetscInt col, PetscScalar value, INSERT\_VALUES or ADD\_VALUES)

MatSetValues(Mat A, PetscInt m, **const** PetscInt idxm[], PetscInt n, **const** PetscInt idxn[], **const** PetscScalar values[], INSERT\_VALUES or ADD\_VALUES)

This routine inserts a *mxn* block of values in the matrix.

- *m*: number of rows
- *o idxm*: global indexes of rows (0-based in C and Fortran)
- *n*: number of columns
- *o idxn*: global indexes of columns (0-based in C and Fortran)
- *values*: array containing values to be inserted.

The value to be put in row *idxm[i]* and column *idxn[j]* is located in *values[i\*n+j]*.

Note: If negative indices are passed in *idxm[i]* or *idxn[j]*, these rows and columns are simply ignored.

### **PETSc Matrices: Assemble**

After using MatSetValue or MatSetValues, one must assemble the matrix:

MatAssemblyBegin(Mat A, MAT\_FLUSH\_ASSEMBLY or MAT\_FINAL\_ASSEMBLY) MatAssemblyEnd(Mat A, MAT\_FLUSH\_ASSEMBLY or MAT\_FINAL\_ASSEMBLY)

Remarks:

- **1.** Use MAT\_FLUSH\_ASSEMBLY when switching between INSERT\_VALUES and ADD\_VALUES in MatSetValues.
- **2.** Use MAT\_FINAL\_ASSEMBLY for the final assembly before using the matrix.
- **3.** Allows overlap of communication and computation.

### **PETSc Matrices: Memory Preallocation**

Matrix preallocation is necessary for good matrix assembly performance: use MatMPIAIJSetPreallocation (or MatSeqAIJSetPreallocation). before assembling the matrix.

For parallel matrices (MATMPIAIJ), one has to provide the number of nonzeros per row in *diagonal* and *off-diagonal* submatrices on each process, defined as follows.

## **PETSc Matrices: Memory Preallocation (example)**

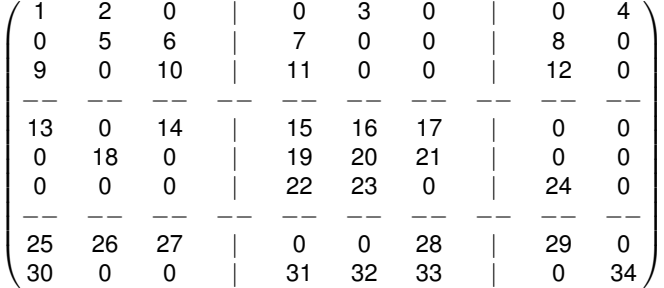

*Diagonal* submatrix on the first process:

$$
\begin{pmatrix} 1 & 2 & 0 \\ 0 & 5 & 6 \\ 9 & 0 & 10 \end{pmatrix}
$$

*Off-diagonal* submatrix on the first process:

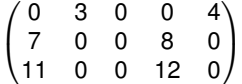

### **PETSc Matrices: Memory Preallocation**

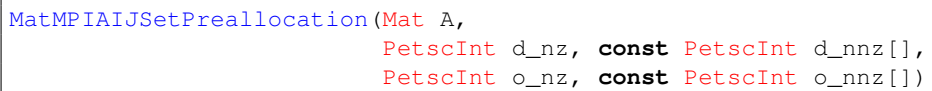

where

- d\_nz: number of nonzeros per row in *diagonal* portion of local submatrix (same value is used for all local rows).
- $\bullet$  d\_nnz: array containing the number of nonzeros in the various rows of the *diagonal* portion of the local submatrix (possibly different for each row) or NULL (PETSC\_NULL\_INTEGER in Fortran) if d\_nz is used to specify the nonzero structure.
- o\_nz and o\_nnz: same for *off-diagonal* portions of local submatrix.

N.B.: If the  $*_{nnz}$  parameter is given then the  $*_{nnz}$  parameter is ignored.

### **PETSc Matrices: Memory Preallocation (example)**

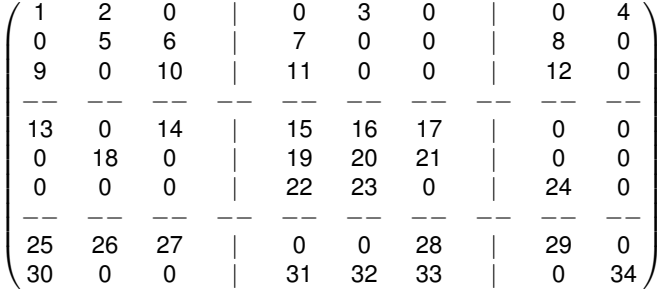

**Process 0**: *d*\_*nz* = 2 (or *d*\_*nnz* = {2, 2, 2}) and *o\_nz* = 2 (or *o\_nnz* = {2, 2, 2}). **Process 1**: *d*  $nz = 3$  (or *d*  $nnz = \{3, 3, 2\}$ ) and *o*  $nz = 2$  (or *o*  $nnz = \{2, 1, 1\}$ ). **Process 2**: *d*  $nz = 1$  (or *d*  $nnz = \{1, 1\}$ ) and *o*  $nz = 4$  (or *o*  $nnz = \{4, 4\}$ ).

**R. Lacroix, D. Lecas, S. Van Criekingen (IDRIS) [Introduction to PETSc](#page-0-0) December 2023 43 / 95**

## **PETSc Matrices: Memory Preallocation**

Remarks:

- **1.** matrix memory preallocation is critical for achieving good performance during matrix assembling, as this reduces the number of allocations and copies required
- **2.** using the option *-info* during execution will print information about the success of preallocation during matrix assembly
- **3.** when preallocation is used, calling MatSetUp is optionnal.

### **PETSc Matrices: Get value(s)**

Local portions of a matrix can be examined (but not altered) with

- MatGetValues: returns a local block
- MatGetRow/MatRestoreRow: obtain a row associated with the given process

It is recommended to use high-level routines such as:

- O MatGetRowMax/MatGetRowMin
- MatGetRowSum
- **MatGetDiagonal (only for square matrices)**

 $\bullet$  ...

### **PETSc Matrices: View**

#### MatView(Mat A, PetscViewer viewer)

where for viewer one uses in general PETSC\_VIEWER\_STDOUT\_WORLD.

There are additional viewers like PETSC\_VIEWER\_DRAW\_WORLD which draws the non-zero structure of the matrix in X-default window.

### **PETSc Matrices: Operations**

Matrix-Vector product  $y = A x$ :

MatMult(Mat A, Vec x, Vec y)

By default if the user lets  $PETSC$  decide the number of components to be stored locally (by using PETSC\_DECIDE), vectors and matrices of the same dimension are automatically compatible for parallel matrix-vector operations.

To create vectors compatible with a given matrix:

 $MatCreateVecs(Mat A, Vec* right, Vec* left)$ 

creates the two vectors

- **•** right: a vector that the matrix can be multiplied against
- $\bullet$  left: a vector that can be used to store the result of the matrix-vector product

(such that left =  $A$  right makes sense).

#### **PETSc Matrices: Operations**

Other Matrix operations:

 $M$ atAXPY  $Y = Y + a * X$ <br>atMultAdd  $Z = V + A * X$ MatMultAdd *z* = *y* + *A* ∗ *x* MatMultTranspose  $y = A^T * x$  $M$ atNorm  $r = ||A||_{\text{true}}$  $MathdiagonalSet$   $A = D$  or  $A = A + D$ MatDiagonalScale  $A = D_l * A * D_r$ <br>MatScale  $A = a * A$ MatScale *A* = *a* ∗ *A*  $M$ atConvert  $B = A$  $MatCopy$   $B = A$  $M$ atGetDiagonal  $x = diag(A)$  $MatTranspose$  $MatZeroEntries$   $A = 0$  $Y = Y + a * I$ 

 $B \equiv A^{\hat{T}}$ 

Index of all Mat routines:

<https://petsc.org/release/docs/manualpages/Mat/>

**R. Lacroix, D. Lecas, S. Van Criekingen (IDRIS) [Introduction to PETSc](#page-0-0) December 2023 48 / 95**

### **PETSc Matrices: Exercise 1**

- Create the identity matrix
- Scale the matrix with a double value
- Create a vector *u* that the matrix can be multiplied against
- Initialize it with values  $u[i] = (i + 1) * 10$
- Multiply the matrix and the vector
- Print the resulting vector and check that it is correct

#### **PETSc Matrices: Exercise 2**

Create the matrix representing the Laplace operator in 2-D

$$
\Delta u = \frac{\partial^2 u}{\partial^2 x} + \frac{\partial^2 u}{\partial^2 y}
$$

discretized using a 5-point finite difference scheme:

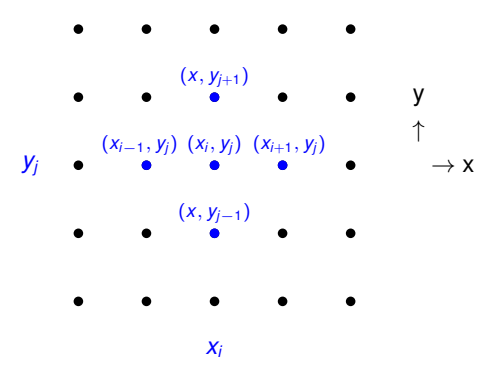

### **PETSc Matrices: Exercise 2**

With  $u_{i,j} = u(x_i, y_j)$  and  $h_x$  the mesh step size in x, one has

$$
\frac{\partial^2 u}{\partial^2 x}(x_i, y_j) \approx \frac{1}{h_x} \left( \frac{u_{i+1,j} - u_{i,j}}{h_x} - \frac{u_{i,j} - u_{i-1,j}}{h_x} \right) \approx \frac{1}{h_x^2} (u_{i+1,j} - 2u_{i,j} + u_{i-1,j})
$$

Similarly in *y*

$$
\frac{\partial^2 u}{\partial^2 y}(x_i, y_j) \approx \frac{1}{h_y^2} (u_{i,j+1} - 2u_{i,j} + u_{i,j-1})
$$

such that if  $h = h_x = h_y$ 

$$
\Delta u = \frac{1}{h^2} \left( u_{i,j+1} + u_{i+1,j} - 4u_{i,j} + u_{i-1,j} + u_{i,j-1} \right)
$$

**R. Lacroix, D. Lecas, S. Van Criekingen (IDRIS) [Introduction to PETSc](#page-0-0) December 2023 51 / 95**

### **PETSc Matrices: Exercise 2 (continued)**

We consider homogeneous Dirichlet boundary conditions and do not include the boundary points in our matrix. For a  $4 \times 4$  grid numbered line by line, the resulting matrix looks like this:

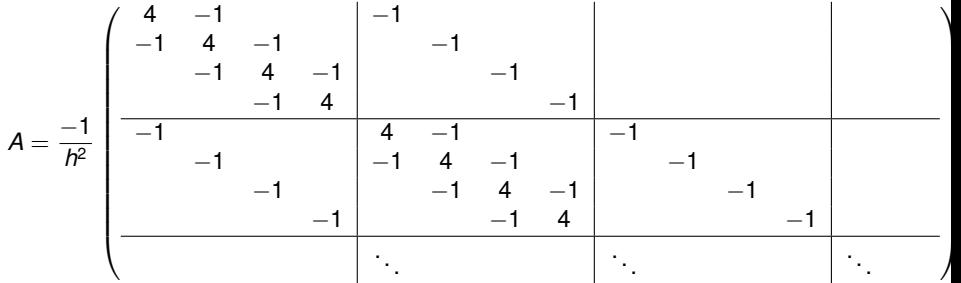

Use MatView with PETSC\_VIEWER\_STDOUT\_WORLD to check your matrix.

Use it also with PETSC\_VIEWER\_DRAW\_WORLD (and -draw\_pause <sec>) to visualize the nonzero structure.

# <span id="page-52-0"></span>**Outline**

**[Introduction](#page-2-0)**

**[Vectors](#page-15-0)**

**[Matrices](#page-31-0)**

#### **[Solvers](#page-52-0)**

**[Extras](#page-68-0)**

#### **[DMDA](#page-81-0)**

### **Linear Algebra prerequisites: direct vs. iterative methods**

To solve  $Ax = b$ :

- **•** Direct methods:
	- **1.** Factorization:  $A = LU$  [hard!]
	- 2. Solve:  $L(Ux) = b \Rightarrow Ux = L^{-1}b \Rightarrow x = U^{-1}(L^{-1}b)$  [easy!]

 $\bullet$  Iterative methods: start from  $x_0$  and define

$$
x_{n+1} = x_n + B^{-1} (b - Ax_n)
$$

with *B* the preconditioner such that  $B^{-1} \simeq A^{-1},$  and proceed until convergence (residual  $< \epsilon$ ).

Motivation: if  $B^{-1} = A^{-1}$  we have

$$
x_{n+1} = x_n + A^{-1} (b - Ax_n)
$$
  
=  $x_n + A^{-1} b - x_n$   
=  $A^{-1} b$  exact solution

**R. Lacroix, D. Lecas, S. Van Criekingen (IDRIS) [Introduction to PETSc](#page-0-0) December 2023 54 / 95**

## **Linear Algebra prerequisites: choosing a preconditioner**

- $\bullet$  Identity:  $B = I$  (no preconditioning)
- Jacobi (or diagonal):  $B = diag(A)$
- (S)SOR (successive over relaxation): *B* = lower/upper triangular part of *A*
- ILU (incomplete LU factorization):  $B = \tilde{L}\tilde{U}$ ICC (incomplete Cholesky factorization) if symmetric ( $\tilde{L} = \tilde{U}^T$ )
- Block Jacobi (or block diagonal):  $B = blockDiag(A)$ ; domain decomposition with each (local) block solved directly or iteratively
- ASM (Additive Schwarz Method): domain decomposition with possible overlap
- Multigrid or algebraic multigrid method

...

If the preconditioner is "better", the convergence is faster.

## **Linear Algebra prerequisites: more iterative acceleration**

We have seen that

$$
x_{n+1} = x_n + B^{-1} (b - Ax_n)
$$
  
=  $f(x_n)$ 

This is known as *Richardson* (or *stationary*) iterations. More generally, to accelerate convergence, one can do

$$
x_{n+1} = f(x_n, x_{n-1}, \ldots)
$$

Most famous in this view are the Krylov-type methods:

- CG Conjugate Gradient (for Symmetric Positive Definite matrices)
- GMRES Generalized Minimal Residual
- BiCGStab Biconjugate Gradient Stabilized

 $\bullet$  ...

#### Combine "good" preconditioner with Krylov-type acceleration scheme for fast convergence

**R. Lacroix, D. Lecas, S. Van Criekingen (IDRIS) [Introduction to PETSc](#page-0-0) December 2023 56 / 95**

### **PETScSolvers**

PETSc specializes in Krylov-type iterative solvers and preconditioners, and also offers interfaces for external direct solvers (Mumps, PaStiX, SuperLU) and external preconditioners (Hypre, Trilinos/ML,...).

PETSc types:

- $\bullet$  KSP  $\equiv$  Krylov solver
- $\bullet$  PC = Preconditioner

List of available KSP and PC types:

<https://petsc.org/release/docs/manualpages/KSP/KSPType.html> <https://petsc.org/release/docs/manualpages/PC/PCType.html> Summary of available sparse linear solvers (with matrix types): [https://petsc.org/release/overview/linear\\_solve\\_table/](https://petsc.org/release/overview/linear_solve_table/)

Note: no specific type for direct solver, in fact handled as "special case" of KSP (!) see later.

### **PETScSolvers: Create & Set Matrix**

KSPCreate(MPI\_Comm comm, KSP\* ksp);

KSPSetOperators(KSP ksp, Mat A, Mat precondBase);

where

- $\bullet$  A = system matrix
- $\bullet$  precondBase = base matrix to derive the preconditioner (typically *A* itself)

### **PETScSolvers: Set Solution Method**

```
KSPSetType(KSP ksp, KSPType kspType);
KSPSetTolerances(KSP ksp, PetscReal rtol, PetscReal atol,
                          PetscReal dtol, PetscInt maxits);
```
where

- kspType = KSPCG, KSPGMRES, KSPBCGS, . . . (full list on the KSPType documentation page above)
- $\bullet$  rtol, atol, dtol = relative, absolute, divergence tolerance (resp. default values: 1e-5, 1e-50, 1e5)
- maxits = maximum number of iterations (default 10,000)

or for runtime specification:

```
KSPSetFromOptions(KSP ksp);
```

```
and program launched using: -ksp\_type <method> -ksp\_rtol <rtol> ...
```
where  $$method$  = cg, g,  $bcgs$ , ...$ 

**R. Lacroix, D. Lecas, S. Van Criekingen (IDRIS) [Introduction to PETSc](#page-0-0) December 2023 59 / 95**

### **PETScSolvers: Set Preconditioner**

```
KSPGetPC(KSP ksp, PC* pc);
PCSetType(PC pc, PCType pcType);
PCSetUp(PC pc);
```
where pcType = PCNONE, PCJACOBI, PCSOR, PCILU, PCICC, ... (full list on the  $PCType$  documentation page above)

or for runtime specification (before PCSetUp) call

PCSetFromOptions(PC pc);

and program launched using: -pc\_type <method>

```
where \langle \text{method} \rangle = \text{none}, jacobi, sor, ilu, icc, ...
```
NB: PCSetFromOptions included in KSPSetFromOptions

**R. Lacroix, D. Lecas, S. Van Criekingen (IDRIS) [Introduction to PETSc](#page-0-0) December 2023 60 / 95**

#### **PETScSolvers: Solve & After**

Before solving, one must call:

KSPSetUp(KSP ksp);

To solve  $A \times = b$ :

KSPSolve(KSP ksp, Vec b, Vec x);

- $\bullet$  x overwritten with answer.
- initial guess x=0 unless KSPSetInitialGuessNonzero before solve.

To observe convergence at runtime: -ksp\_monitor

### **PETScSolvers: Solve & After**

After solve:

KSPGetConvergedReason(KSP ksp, KSPConvergedReason\* reason)

where

- $\bullet$  reason =  $2 \equiv$  KSP\_CONVERGED\_RTOL
- $\bullet$  reason =  $-3 \equiv$  KSP\_DIVERGED\_ITS
- $\bullet$  ...

KSPGetIterationNumber(KSP ksp, PetscInt\* its)

KSPGetResidualNorm(KSP ksp, PetscReal\* rnorm)

Note: typically returns the norm of the *preconditioned* residual *B* −1 (*b* − *Ax*) (- use KSPSetNormType to control this).

KSPDestroy(KSP\* ksp)

**R. Lacroix, D. Lecas, S. Van Criekingen (IDRIS) [Introduction to PETSc](#page-0-0) December 2023 62 / 95**

KSPView(KSP ksp, PETSC\_VIEWER\_STDOUT\_WORLD)

**Example output with**  $k$ spType =  $KSPBCGS$  and  $pcr$ ype =  $PCSOR$ :

```
KSP Object: 8 MPI processes
 type: bcgs
 maximum iterations=1000000, initial guess is zero
 tolerances: relative=1e-08, absolute=1e-50, divergence=10000
 left preconditioning
 using DEFAULT norm type for convergence test
PC Object: 8 MPI processes
 type: sor
   SOR: type = local symmetric, iterations = 1, local iterations = 1, omega = 1
 linear system matrix = precond matrix:
 Matrix Object: 8 MPI processes
   type: mpibaij
   rows=57600, cols=57600, bs=4
   total: nonzeros=1142400, allocated nonzeros=1612800
   total number of mallocs used during MatSetValues calls =0
       block size is 4
```
or at runtime: -ksp\_view

**R. Lacroix, D. Lecas, S. Van Criekingen (IDRIS) [Introduction to PETSc](#page-0-0) December 2023 63 / 95**

### **PETScSolvers: Direct Methods**

In PETSc, direct methods are special cases of Krylov methods (KSP), with only the PCLU preconditioner applied:

```
KSPSetType(ksp, KSPPREONLY);
KSPGetPC(ksp, &pc);
PCSetType(pc, PCLU);
```
The PETSc built-in PCLU (and PCILU) works only in sequential.

For parallel direct methods, use external solvers:

PCFactorSetMatSolverType(pc, MATSOLVERPASTIX);

PCFactorSetMatSolverType(pc, MATSOLVERMUMPS);

PCFactorSetMatSolverType(pc, MATSOLVERSUPERLU\_DIST);

or at runtime: -ksp\_type preonly -pc\_type lu -pc\_factor\_mat\_solver\_type pastix/mumps/superlu\_dist

Note: mumps used by default if PCLU invoked in parallel.

**R. Lacroix, D. Lecas, S. Van Criekingen (IDRIS) [Introduction to PETSc](#page-0-0) December 2023 64 / 95**

## **PETScSolvers: Domain Decomposition with PCBJACOBI**

Example with PCBJACOBI (here with iterative local solves):

```
KSPGetPC(ksp, &pc);
PCSetType(pc, PCBJACOBI);
PCSetUp(pc);
PCBJacobiGetSubKSP(pc, &n_local, &first_local, &subKSP);
for (i = 0; i < n local; i^{++} {
  KSPSetType(subKSP[i], KSPGMRES);
  KSPGetPC(subKSP[i], &subPC);
  PCSetType(subPC, PCSOR);
}
```
where

- $\bullet$  subKSP = array containing the local KSP objects on each subdomain
- $\bullet$  n  $local = number of blocks on this process$
- $\bullet$  first\_local = global number of the first block on this process

At runtime, use  $-\text{sub}$  ksp type and  $-\text{sub}$  pc type.

**R. Lacroix, D. Lecas, S. Van Criekingen (IDRIS) [Introduction to PETSc](#page-0-0) December 2023 65 / 95**

## **PETScSolvers: Domain Decomposition with PCASM**

Example with PCASM (here with direct local solves):

```
KSPGetPC(ksp, &pc);
PCSetType(pc, PCASM);
PCASMSetOverlap(pc, overlap);
PCSetUp(pc);
PCASMGetSubKSP(pc, &n_local, &first_local, &subKSP);
for (i = 0; i < n local; i++) {
  KSPSetType(subKSP[i], KSPPREONLY);
  KSPGetPC(subKSP[i], &subPC);
  PCSetType(subPC, PCLU);
}
```
where

- $\bullet$  subKSP = array containing the local KSP objects
- $\bullet$  n local = number of blocks on this process
- $\bullet$  first\_local = global number of the first block on this process

At runtime, use -sub\_ksp\_type and -sub\_pc\_type.

**R. Lacroix, D. Lecas, S. Van Criekingen (IDRIS) [Introduction to PETSc](#page-0-0) December 2023 66 / 95**

### **PETScSolvers: Exercise**

Using the matrix you built previously, solve the Poisson problem

$$
-\Delta x = b
$$

with a random right-hand-side vector.

Procedure: build a random  $x_{exact}$  vector and build  $b = Ax_{exact}$ .

Then solve using the default KSP and PC settings.

Compare the solution with *xexact* by computing the 2-norm and the infinity-norm of  $X - X$ **exact**.

## **PETScSolvers: Exercise (continued)**

Insert timing routines and compare different solution methods by changing the method at runtime:

- **replace the default GMRES iterative solution method with CG, MinRes or** BiCGStab.
- **replace the default preconditioner with Jacobi, ASM or HYPRE**
- **•** try the MUMPS direct solver.

Recommendation: Use a 1000  $\times$  1000 grid size on 4 cores.

For one of your calculations with the CG method, compute the norm of the residual ∥*Ax* − *b*∥ yourself and compare it with the one given by PETSc . In this view, have PETSc compute an unpreconditioned residual using the runtime option -ksp\_norm\_type unpreconditioned.

# <span id="page-68-0"></span>**Outline**

**[Introduction](#page-2-0) [Vectors](#page-15-0) [Matrices](#page-31-0) [Solvers](#page-52-0)**

### **[Extras](#page-68-0)**

#### **[DMDA](#page-81-0)**

# **Profiling**

Basic profiling options:

- log view: to print summary of flop and timing information
- -info: print details about algorithms, data structure,... (slows down the code debug only!)
- -log\_trace: to print traces of all PETSc calls (to see where a program is hanging without running in a debugger)

### -log\_view **output (1/3)**

```
********************************************************************************************************************
*** WIDEN YOUR WINDOW TO 120 CHARACTERS. Use 'enscript -r -fCourier9' to print this document ***
          ********************************************************************************************************************
                            ---------------------------------------------- PETSc Performance Summary: ------------------------------------------
./solver.exe on a named ada239 with 4 processors, by ssos455 Thu Jun 20 10:12:53 2019
Using Petsc Release Version 3.11.2, May, 18, 2019
                           Max Max/Min Avg Total
Time (sec): 4.814e+01 1.000 4.814e+01
Objects: 6.200e+01 1.000 6.200e+01
Flop: 5.472e+10 1.000 5.472e+10 2.189e+11
Flop/sec: 1.137e+09 1.000 1.137e+09 4.546e+09<br>MPT Messages: 5.281e+03 2.000 3.962e+03 1.585e+04
                                     2.000 3.962e+03 1.585e+04<br>2.000 7.992e+03 1.266e+08
MPI Message Lengths: 4.222e+07 2.000<br>MPI Reductions: 5.224e+03 1.000
MPT Reductions: 5.224e+03
Flop counting convention: 1 flop = 1 real number operation of type (multiply/divide/add/subtract)
                              e.g., VecAXPY() for real vectors of length N --> 2N flop
                              and VecAXPY() for complex vectors of length N --> 8N flop
Summary of Stages: ----- Time ------ ----- Flop ------ --- Messages --- -- Message Lengths -- -- Reductions --
                          Avg %Total Avg %Total Count %Total Avg %Total Count %Total
 0: Main Stage: 4.8143e+01 100.0% 2.1888e+11 100.0% 1.585e+04 100.0% 7.992e+03 100.0% 5.215e+03 99.8%
--------------------------------------------------------------------------------------------------------------------
```
### -log\_view **output (2/3)**

See the 'Profiling' chapter of the users' manual for details on interpreting output. Phase summary info: Count: number of times phase was executed Time and Flop: Max - maximum over all processors Ratio - ratio of maximum to minimum over all processors Mess: number of messages sent AvgLen: average message length (bytes) Reduct: number of global reductions Global: entire computation Stage: stages of a computation. Set stages with PetscLogStagePush() and PetscLogStagePop(). %T - percent time in this phase %F - percent flop in this phase %M - percent messages in this phase %L - percent message lengths in this phase %R - percent reductions in this phase Total Mflop/s: 10e-6 \* (sum of flop over all processors)/(max time over all processors) ---------------------------------------------------------------------------------------------------- Event Count Time (sec) Flop --- -- Global --- --- Stage ---- Total Max Ratio Max Ratio Max Ratio Mess AvgLen Reduct %T %F %M %L %R %T %F %M %L %R Mflop/s ---------------------------------------------------------------------------------------------------- --- Event Stage 0: Main Stage BuildTwoSidedF 1 1.0 3.1669e-03 5.9 0.00e+00 0.0 0.0e+00 0.0e+00 0.0e+00 0 0 0 0 0 0 0 0 0 0 0 MatMult 2638 1.0 7.6309e+00 1.0 5.93e+09 1.0 1.6e+04 8.0e+03 0.0e+00 16 11100100 0 16 11100100 0 3109 MatSolve 2637 1.0 1.0156e+01 1.0 5.92e+09 1.0 0.0e+00 0.0e+00 0.0e+00 21 11 0 0 0 21 11 0 0 0 2332 MatLUFactorNum 1 1.0 1.4307e-02 1.0 2.74e+06 1.0 0.0e+00 0.0e+00 0.0e+00 0 0 0 0 0 0 0 0 0 0 766 MatILUFactorSym 1 1.0 1.1605e-02 1.0 0.00e+00 0.0 0.0e+00 0.0e+00 0.0e+00 0 0 0 0 0 0 0 0 0 0 0 MatAssemblyBegin 1 1.0 3.2959e-03 5.8 0.00e+00 0.0 0.0e+00 0.0e+00 0.0e+00 0 0 0 0 0 0 0 0 0 0 0 MatAssemblyEnd 1 1.0 9.9793e-02 1.0 0.00e+00 0.0 1.2e+01 2.0e+03 8.0e+00 0 0 0 0 0 0 0 0 0 0 0 MatGetRowIJ 1 1.0 3.6001e-0516.8 0.00e+00 0.0 0.0e+00 0.0e+00 0.0e+00 0 0 0 0 0 0 0 0 0 0 0 MatGetOrdering 1 1.0 1.4179e-03 1.0 0.00e+00 0.0 0.0e+00 0.0e+00 0.0e+00 0 0 0 0 0 0 0 0 0 0 0 MatView 2 2.0 3.8099e-04 1.5 0.00e+00 0.0 0.0e+00 0.0e+00 1.0e+00 0 0 0 0 0 0 0 0 0 0 0 VecMDot 2551 1.0 1.2966e+01 1.0 1.98e+10 1.0 0.0e+00 0.0e+00 2.6e+03 27 36 0 0 49 27 36 0 0 49 6097 VecNorm 2643 1.0 7.7790e-01 1.6 1.32e+09 1.0 0.0e+00 0.0e+00 2.6e+03 1 2 0 0 51 1 2 0 0 51 6790 VecScale 2637 1.0 3.1526e-01 1.0 6.59e+08 1.0 0.0e+00 0.0e+00 0.0e+00 1 1 0 0 0 1 1 0 0 0 8365 VecCopy 87 1.0 4.6980e-02 1.0 0.00e+00 0.0 0.0e+00 0.0e+00 0.0e+00 0 0 0 0 0 0 0 0 0 0 0 VecSet 2725 1.0 7.0045e-01 1.0 0.00e+00 0.0 0.0e+00 0.0e+00 0.0e+00 1 0 0 0 0 1 0 0 0 0 0 VecAXPY 173 1.0 7.5669e-02 1.1 8.65e+07 1.0 0.0e+00 0.0e+00 0.0e+00 0 0 0 0 0 0 0 0 0 0 4573 ...
# -log\_view **output (3/3)**

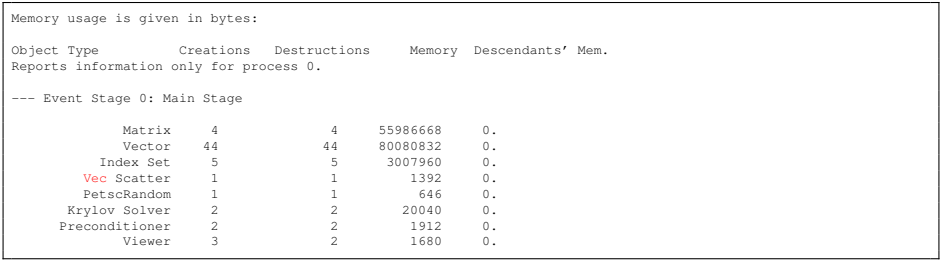

### **More on** -log\_view**: defining stages**

```
PetscLogStage stage1, stage2;
...
PetscLogStageRegister("Name of stage 1", &stage1);
PetscLogStageRegister("Name of stage 2", &stage2);
...
PetscLogStagePush(stage1);
...
PetscLogStagePop();
...
PetscLogStagePush(stage2);
...
PetscLogStagePop();
```
#### -log\_view **output with stages (1/3)**

```
********************************************************************************************************************
*** WIDEN YOUR WINDOW TO 120 CHARACTERS. Use 'enscript -r -fCourier9' to print this document ***
********************************************************************************************************************
                 ---------------------------------------------- PETSc Performance Summary: ------------------------------------------
./solver.exe on a named ada042 with 4 processors, by ssos455 Thu Jun 20 09:56:08 2019
Using Petsc Release Version 3.11.2, May, 18, 2019
                     Max Max/Min Avg Total<br>4.793e+01 1.000 4.793e+01
Time (sec): 4.793e+01 1.000 4.793e+01<br>Objects: 6.200e+01 1.000 6.200e+01Objects: 6.200e+01 1.000 6.200e+01<br>Flop: 5.472e+10 1.000 5.472e+10
Flop: 5.472e+10 1.000 5.472e+10 2.189e+11<br>Flop/sec: 1.142e+09 1.000 1.142e+09 4.567e+09
                     Flop/sec: 1.142e+09 1.000 1.142e+09 4.567e+09
MPI Messages: 5.281e+03 2.000 3.962e+03 1.585e+04
MPI Message Lengths: 4.222e+07 2.000 7.992e+03 1.266e+08
MPI Reductions: 5.224e+03 1.000
Flop counting convention: 1 flop = 1 real number operation of type (multiply/divide/add/subtract)
                             e.g., VecAXPY() for real vectors of length N --> 2N flop
                             and VecAXPY() for complex vectors of length N --> 8N flop
Summary of Stages: ----- Time ------ ----- Flop ------ --- Messages --- -- Message Lengths -- -- Reductions --
                         Avg %Total Avg %Total Count %Total Avg %Total Count %Total
 0: Main Stage: 4.8826e-01 1.0% 2.9984e+07 0.0% 1.800e+01 0.1% 5.335e+03 0.1% 1.900e+01 0.4%
 1: Fill & assemble: 9.8242e-02 0.2% 0.0000e+00 0.0% 1.200e+01 0.1% 2.002e+03 0.0% 8.000e+00 0.2%
 2: Solve: 4.7344e+01 98.8% 2.1885e+11 100.0% 1.582e+04 99.8% 8.000e+03 99.9% 5.188e+03 99.3%
--------------------------------------------------------------------------------------------------------------------
```
# -log\_view **output with stages (2/3)**

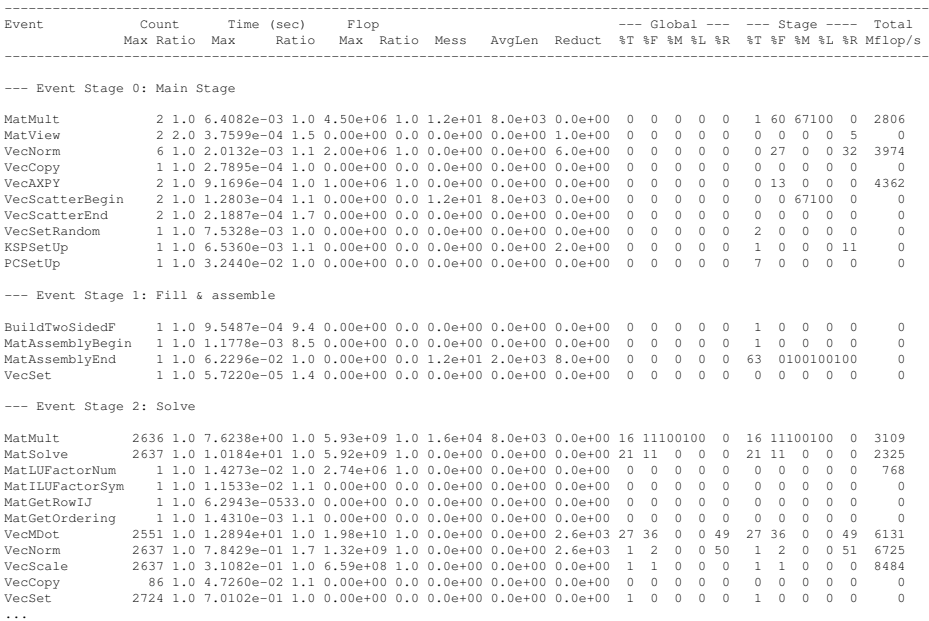

**R. Lacroix, D. Lecas, S. Van Criekingen (IDRIS) [Introduction to PETSc](#page-0-0) December 2023 76 / 95**

# -log\_view **output with stages (3/3)**

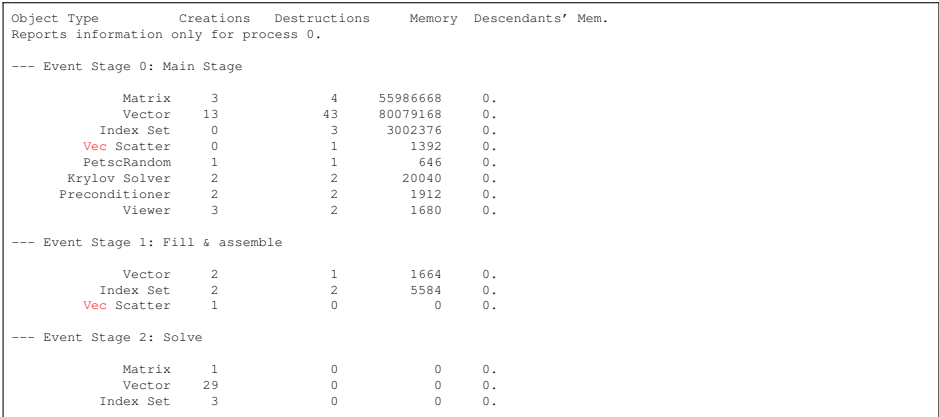

# **Profiling application codes**

PETSc automatically logs object creation, times and floating-point counts for the built-in library routines.

To have your application code monitored as well, use:

```
PetscLogEventRegister(...)
PetscLogEventBegin(...)
...
PetscLogFlops(...)
PetscLogEventEnd(...)
```
Note that PetscLogFlops must be defined by the user.

Similarly external solvers (like MUMPS,...) are not logged in PETSc profiling.

## **Other features**

- **Debugger option:**  $-start\_in\_debugger$  or  $-on\_error\_attach$  debugger (uses gdb by default)
- To create your own option(s), e.g. pass a given size value at runtime:

```
PetscInt size;
PetscBool set;
PetscOptionsGetInt(NULL, NULL, "-size", &size, &set);
```
set returns PETSC\_TRUE if found, else PETSC\_FALSE.

See also PetscOptionsGetBool, PetscOptionsGetReal,...

• Matrix-Free methods: one can define a matrix only through its effect in various operations, for instance matrix-vector products (only required operation for Krylov methods), avoiding full matrix assembly.

See MatCreateShell and MatShellSetOperation.

KSP supports matrix-free methods, but the matrix-free variant is allowed only in combination with no preconditioning (PCNONE), a user-provided preconditioner matrix, or a user-provided preconditioner shell (PCSHELL).

#### **Other features**

- $\bullet$  Data Management (DM) tools for communication between algebraic structures (like Vec and Mat) and mesh data structures:
	- **DMDA** (Distributed Arrays): for cartesian structured meshes
	- **DMPlex:** for unstructured meshes
	- $\bullet$  ...

Defines local portions of a mesh, manages ghost points,...

- $\bullet$  Non-linear solvers: see the  $SNES$  (Scalable Nonlinear Equation Solvers) object. Built on top of KSP solvers and data management tools.
- $\bullet$  Time-dependent problems: see the TS (Time Stepping) object for ODEs.

#### **Exercises**

In your solver code:

- add 2 stages, for instance one for the matrix fill-in and assembly, and another one for the solve.
- add an option to be allowed to enter the grid dimension at runtime.

# <span id="page-81-0"></span>**Outline**

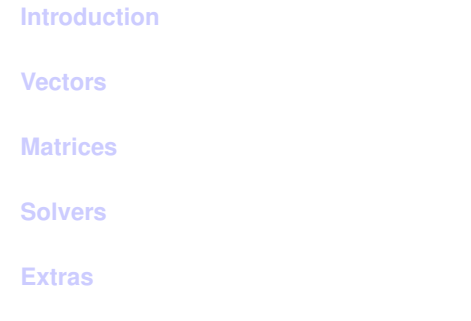

#### **[DMDA](#page-81-0)**

### **PETSc DMDA: Introduction**

"DM objects are used to manage communication between the algebraic structures in PETSc (like Vec and Mat) and mesh data structures in PDE-based (or other) simulations."

Different types of DM:

- DMDA (Distributed Arrays): for Cartesian structured meshes
- **DMPlex:** for unstructured meshes
- DMNetwork: for graphs
- $\bullet$  ...

Here we restrict ourselves to the DMDA objets.

They are created with DMDACreate1d, DMDACreate2d or DMDACreate3d.

They are destroyed with DMDestroy.

DMDACreate2d(MPI\_Comm comm, DMBoundaryType bx, DMBoundaryType by, DMDAStencilType stencil\_type, PetscInt M, PetscInt N, PetscInt m, PetscInt n, PetscInt dof, PetscInt s, **const** PetscInt lx[], **const** PetscInt ly[], DM\* da)

where

- $\bullet$  DMBoundaryType describes the choice for fill of ghost nodes on physical domain boundaries (not on interfaces between processes!): DM\_BOUNDARY\_NONE, DM\_BOUNDARY\_PERIODIC, ...
- $\bullet$  DMDAStencilType: DMDA\_STENCIL\_STAR, DMDA\_STENCIL\_BOX
- $\bullet$  M, N: global dimension in each direction of the array
- $\bullet$  m, n: number of processes in each dimension (or PETSC\_DECIDE)
- $\bullet$  dof: number of degrees of freedom per node
- **e** s: stencil width
- $\bullet$  1x, 1y: arrays (resp. of length m, n) containing the number of nodes in each cell along the x and y coordinates, or NULL.

### **PETSc DMDA: Stencil Type and Width in 2-D**

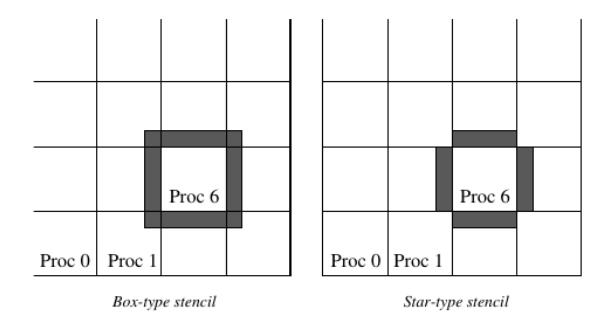

Figure 7: Ghost Points for Two Stencil Types on the Seventh Process

Standard 5-point stencil ⇒ take DMDAStencilType = DMDA\_STENCIL\_STAR and stencil width  $s=1$ 

Standard 9-point stencil  $\Rightarrow$  take DMDAStencilType = DMDA\_STENCIL\_BOX and stencil width  $s=1$ 

# **PETSc DMDA: SetFromOptions/SetUp**

#### After creation:

```
DMSetFromOptions(DM dm)
DMSetUp(DM dm)
```
DMSetUp is necessary.

DMSetFromOptions only for runtime specifications. Then command line options available:

-da\_grid\_x <M> - number of grid points in x direction -da\_grid\_y <N> - number of grid points in y direction -da\_processors\_x <m> - number of processors in x direction -da\_processors\_y <n> - number of processors in y direction ...

Note: mesh refinement also possible.

To view a DMDA:

DMView(DM dm, PETSC\_VIEWER\_STDOUT\_WORLD)

#### **PETSc DMDA: Example on** 5 × 4 **mesh on 4 processes**

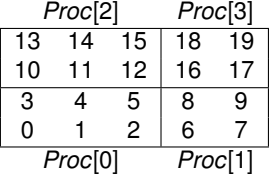

DMView yields:

```
DM Object: 4 MPI processes
 type: da
Processor [0] M 5 N 4 m 2 n 2 w 1 s 1
X range of indices: 0 3, Y range of indices: 0 2
Processor [1] M 5 N 4 m 2 n 2 w 1 s 1
X range of indices: 3 5, Y range of indices: 0 2
Processor [2] M 5 N 4 m 2 n 2 w 1 s 1
X range of indices: 0 3, Y range of indices: 2 4
Processor [3] M 5 N 4 m 2 n 2 w 1 s 1
X range of indices: 3 5, Y range of indices: 2 4
```
where  $w$  is the number of degrees of freedom per vertex (set with  $DMDASEDof$ ).

**R. Lacroix, D. Lecas, S. Van Criekingen (IDRIS) [Introduction to PETSc](#page-0-0) December 2023 88 / 95**

# **PETSc DMDA: Get local information**

DMDAGetLocalInfo(DM da, DMDALocalInfo\* info)

where **DMDALocal Info is a C structure:** 

```
typedef struct {
 PetscInt dim, dof, sw;
 /* global number of grid points in each direction */PetscInt mx, my, mz;
 /* starting point of this processor, excluding ghosts */PetscInt xs, ys, zs;
 /* number of grid points on this processor, excluding ghosts */
PetscInt xm, ym, zm;
 /* starting point of this processor including ghosts */PetscInt gxs, gys, gzs;
 /* number of grid points on this processor including ghosts */PetscInt gxm, gym, gzm;
 /* type of ghost nodes at boundary */DMBoundaryType bx, by, bz;
 DMDAStencilType st;
DM da:
} DMDALocalInfo;
```
#### **PETSc DMDA: Example on** 5 × 4 **mesh on 4 processes**

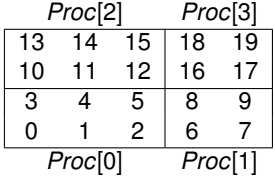

If DM\_BOUNDARY\_NONE everywhere and stencil width  $= 1$ , we have:

```
Proc[0]: info.mx = 5 info.my = 4
Proc[0]: info.xs = 0 info.ys = 0 info.xm = 3 info.ym = 2
Proc[0]: info.gxs = 0 info.gys = 0 info.gxm = 4 info.gym = 3Proc[1]: info.max = 5 info.my = 4Proc[1]: info.xs = 3 info.ys = 0 info.xm = 2 info.ym = 2
Proc[1]: info.gxs = 2 info.gys = 0 info.gxm = 3 info.gym = 3
```
# **PETSc DMDA: Get local information**

Note for Fortran : DMDALocalInfo is hard to use in Fortran .

Better to use DMDAGetCorners, DMDAGetGhostCorners and DMDAGetInfo to get the same information.

**call** DMDAGetInfo(da,**dim**,mx,my,mz,m,n,p,dof,sw,bx,by,bz,st,ierr)

**call** DMDAGetCorners(da,xs,ys,zs,xm,ym,zm,ierr)

**call** DMDAGetGhostCorners(da,gxs,gys,gzs,gxm,gym,gzm,ierr)

# **PETSc DMDA: Creating Vectors & Matrices**

To create vectors with the appropriate local/global sizes from a dm:

```
DMCreateLocalVector(DM dm, Vec* vec)
DMCreateGlobalVector(DM dm, Vec* vec)
```
To create a matrix from a dm:

```
DMCreateMatrix(DM dm, Mat* mat)
```
Then:

- The number of nonzeros in the sparse matrix is automatically preallocated!
- The nonzero structure is automatically set with zero entries put in.
- $\bullet$  MatSetValuesStencil is recommended to fill-in values (see next slides).

## **PETSc DMDA: MatStencil**

The MatStencil structure stores logical coordinates i,  $j$ , k of a point in a grid, i.e., of a single row or column of the associated matrix:

```
typedef struct {
  PetscInt k, j, i, c;
} MatStencil;
```
In Fortran, MatStencil must be used as an array of 4 elements.

```
MatStencil row(4)
row(MatStencil_i) = i
row(MatStencil_j) = \dot{1}row(MatStencil k) = krow(MatStencil_c) = c
```
Equivalent to row.i=i; row.j=j; row.k=k; row.c=c; in C.  $(c =$  degrees of freedom at each grid point - ignored if 1 dof per grid point)

**R. Lacroix, D. Lecas, S. Van Criekingen (IDRIS) [Introduction to PETSc](#page-0-0) December 2023 93 / 95**

MatSetValuesStencil(Mat mat,

```
PetscInt m, const MatStencil idxm[],
PetscInt n, const MatStencil idxn[],
const PetscScalar v[], InsertMode addv)
```
where

- $\bullet$  m/n = number of rows/columns being entered
- $\bullet$  idxm/idxn = grid coordinates for matrix rows/columns being entered
- $\bullet \, v =$  the array of values
- addv = ADD\_VALUES or INSERT\_VALUES

#### See the following tutorial examples:

```
https://petsc.org/release/src/ksp/ksp/tutorials/ex25.c.html (C, 1-D)
https://petsc.org/release/src/ksp/ksp/tutorials/ex29.c.html (C, 2-D)
```
<https://petsc.org/release/src/ksp/ksp/tutorials/ex22f.F90.html> (Fortran, 3-D) <https://petsc.org/release/src/ksp/ksp/tutorials/ex45f.F90.html> (Fortran, 2-D)

**R. Lacroix, D. Lecas, S. Van Criekingen (IDRIS) [Introduction to PETSc](#page-0-0) December 2023 94 / 95**

#### **PETSc DMDA: Exercise**

Fill-in the missing commands (look for TBC = "To Be Completed") in the given code using DMDA objects to solve the Poisson problem in 2-D:

$$
-\Delta x=0
$$

with homogeneous Dirichlet boundary conditions.

Here the boundary points are included in the matrix.

The solver starts from a random *x* (KSPSet InitialGuessNonzero is set to true) and converges to the zero solution.